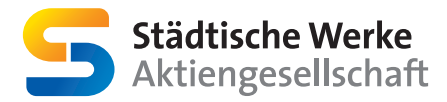

Städtische Werke Aktiengesellschaft Königstor 3–13 34117 Kassel

Telefon 0561 782-3030 Telefax 0561 782-2138

kundenservice@sw-kassel.de www.sw-kassel.de /swkassel

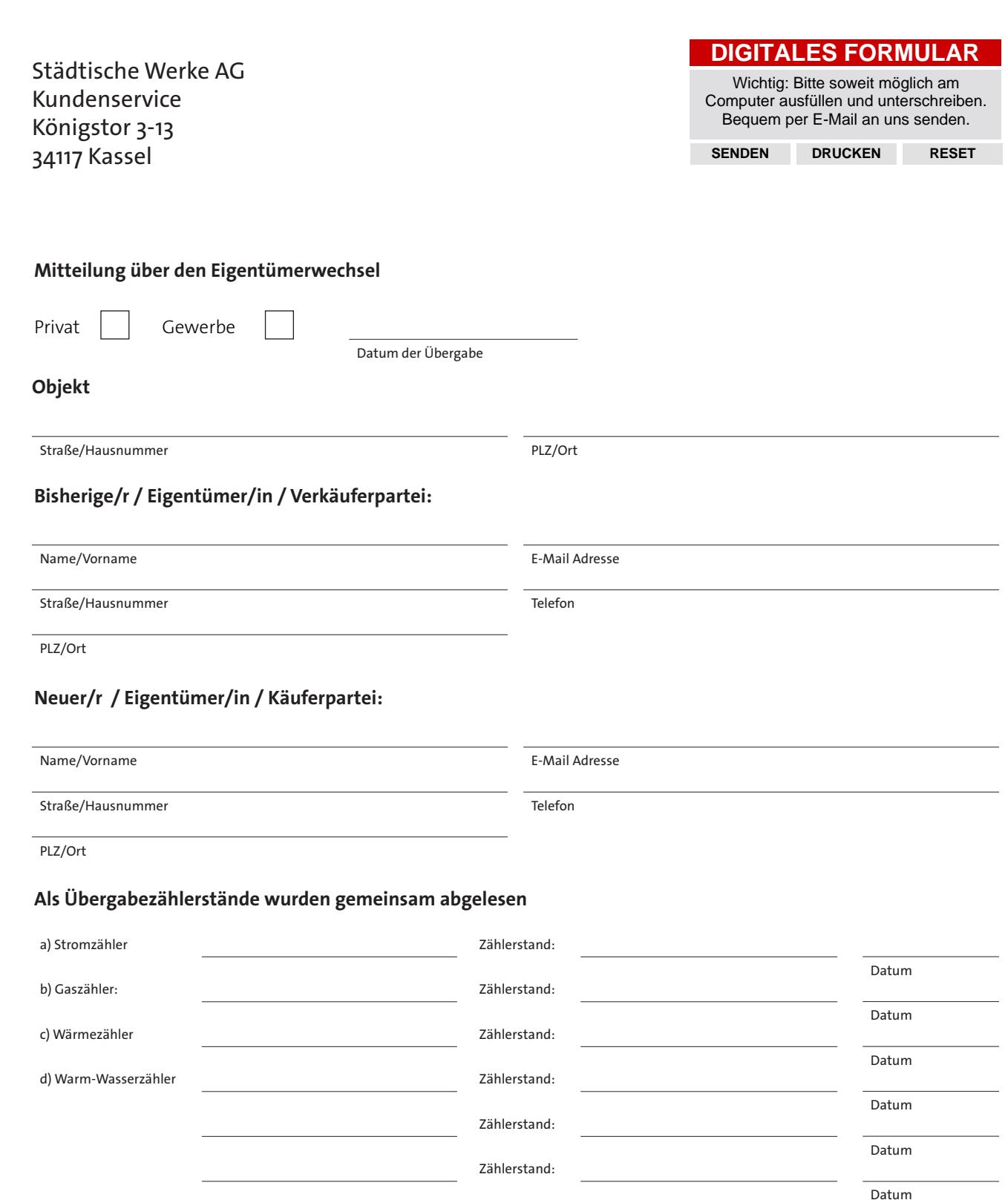

 $\overline{\textbf{x}}$ 

×

**Ort, Datum und Unterschrift** bisherige/r Eigentümer/in **Künftige/r Eigentümer/in** künftige/r Eigentümer/in

Städtische Werke Aktiengesellschaft l Königstor 3 – 13 | 34117 Kassel | Amtsgericht Kassel HRB 2150 l Ust.-Ident.-Nr. DE 811216137 Vorsitzender des Aufsichtsrates: Oberbürgermeister Dr. Sven Schoeller l Vorstand: Carsten Harkner (Vorsitzender) l Dr. Olaf Hornfeck Kasseler Sparkasse | BLZ 520 503 53 | Konto 479 | BIC-Code HELADEF1KAS | IBAN DE24 5205 0353 0000 0004 79

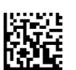